## Package 'APFr'

June 18, 2019

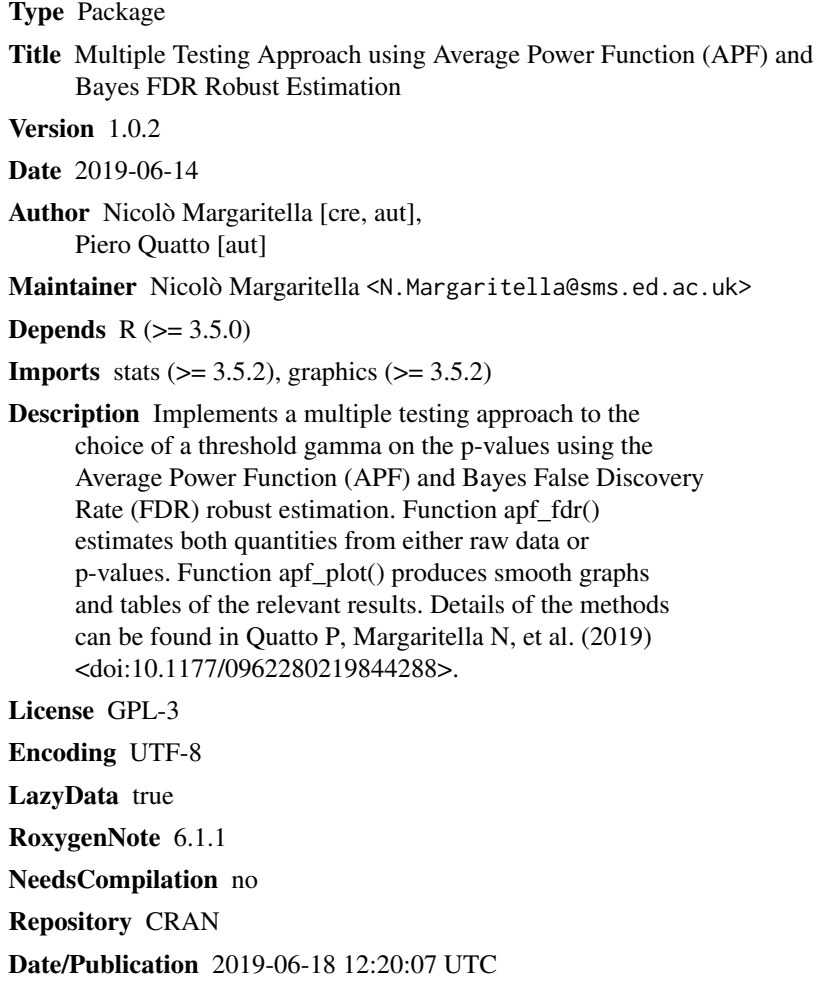

### R topics documented:

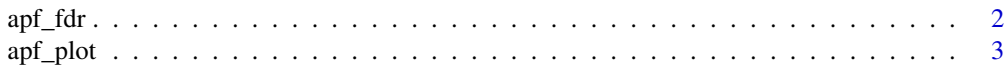

#### <span id="page-1-0"></span>2 application of the contract of the contract of the contract of the contract of the contract of the contract of the contract of the contract of the contract of the contract of the contract of the contract of the contract

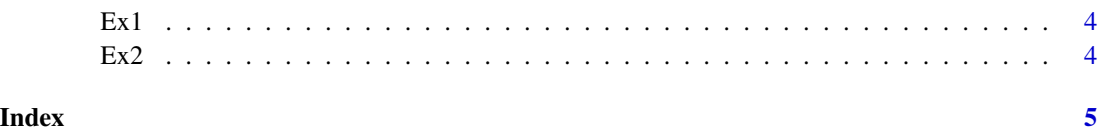

apf\_fdr *Implementation of APF and FDR robust estimation*

#### Description

apf\_fdr returns robust estimates of the Average Power Function (APF) and Bayes False Discovery Rate (FDR) for each value of the threshold Gamma on the p-value and Tau on the correlation coefficient.

#### Usage

```
apf_fdr(data, type = "datf", corr = "spearman", lobs = 0,seed = 111, gamma = c(1e-04, 0.1, 0.002)
```
#### Arguments

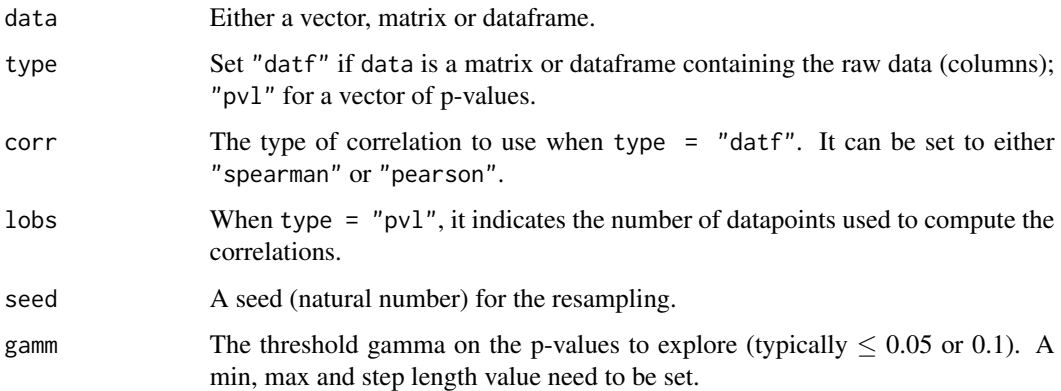

#### Value

A list with four elements. A vector APF\_gamma containing the robust estimates of APF (5th quantiles) for all the gamma values set in gamm. A vector FDR\_gamma with the robust estimates of Bayes FDR (95th quantiles). A vector tau\_gamma with the correlation coefficients *tau* for each gamma value explored and another vector with the relative values gamma (gammaval).

#### References

Quatto, P, Margaritella, N, et al. Brain networks construction using Bayes FDR and average power function. *Stat Methods Med Res*. Published online May 14th, 2019; DOI:10.1177/0962280219844288.

#### <span id="page-2-0"></span>apf\_plot 3

#### Examples

```
data("Ex1")
APF_lst <- apf_fdr(Ex1,"pvl",lobs=100)
# The example uses the dataset Ex1 (in the APFr package) which is
# a vector of 100 p-values. The number of datapoints used to
# compute each p-value in this example is set to 100. As a result,
# a list of 4 objects is returned.
```
apf\_plot *Generate smooth graphs for the APF and FDR estimates*

#### Description

apf\_plot returns a graph with Average Power Function (APF), Bayes False Discovery Rate (FDR) and APF vs. FDR. In addition, when  $tab = TRUE$ , a table containing APF, FDR, tau and gamma values for a selected subset of APF and FDR is printed.

#### Usage

 $apf\_plot(APF\_lst, tab = TRUE, APF\_inf = 0.5, FDR\_sup = 0.05)$ 

#### Arguments

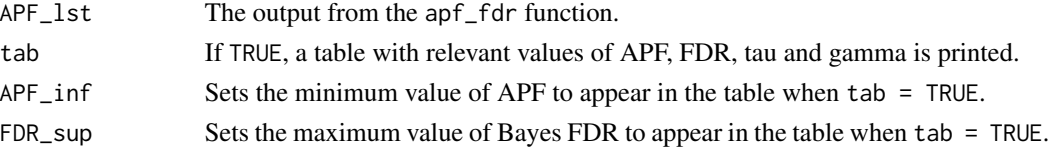

#### Value

Smooth graphs for APF vs Gamma (left), FDR vs Gamma (centre) and APF vs FDR (right). Regions where FDR  $\leq$  FDR\_sup and APF  $\geq$  APF\_inf (if presents) are highlighted in yellow and printed in a table (if tab = TRUE) together with the relative values of *gamma* and *tau*.

#### References

Quatto, P, Margaritella, N, et al. Brain networks construction using Bayes FDR and average power function. *Stat Methods Med Res*. Published online May 14th, 2019; DOI:10.1177/0962280219844288.

#### Examples

```
data("Ex2")
apf_plot(Ex2)
# Ex2 is an example of output obtained
# from the apf_fdr() function.
```
<span id="page-3-0"></span>

#### Description

A dataset containing 100 simulated p-values, 70 from a *N(2,1)* and 30 from a *N(0,1)*.

#### Usage

Ex1

### Format

A vector containing 100 p-values.

#### References

Quatto, P, Margaritella, N, et al. Brain networks construction using Bayes FDR and average power function. *Stat Methods Med Res*. Published online May 14th, 2019; DOI:10.1177/0962280219844288.

#### Examples

data(Ex1)

Ex2 *Example 2*

#### Description

A list containing 4 vectors. This is an example of output obtained with apf\_fdr() to use with apf\_plot().

#### Usage

Ex2

#### Format

A list containing 4 vectors called APF\_gamma, FDR\_gamma, tau\_gamma, gammaval.

#### References

Quatto, P, Margaritella, N, et al. Brain networks construction using Bayes FDR and average power function. *Stat Methods Med Res*. Published online May 14th, 2019; DOI:10.1177/0962280219844288.

#### Examples

data(Ex2)

# <span id="page-4-0"></span>Index

∗Topic datasets Ex1, [4](#page-3-0) Ex2, [4](#page-3-0) apf\_fdr, [2](#page-1-0) apf\_plot, [3](#page-2-0) Ex1, [4](#page-3-0) Ex2,  $4$